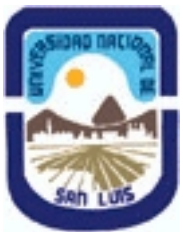

**Ministerio de Cultura y Educación Universidad Nacional de San Luis Facultad de Ciencias Humanas Departamento: Comunicación Area: Area 7:Estrategias de Producción**

# **(Programa del año 2019) (Programa en trámite de aprobación) (Presentado el 20/08/2019 23:55:42)**

## **I - Oferta Académica**

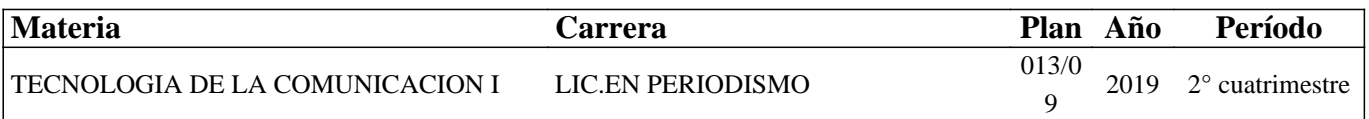

#### **II - Equipo Docente**

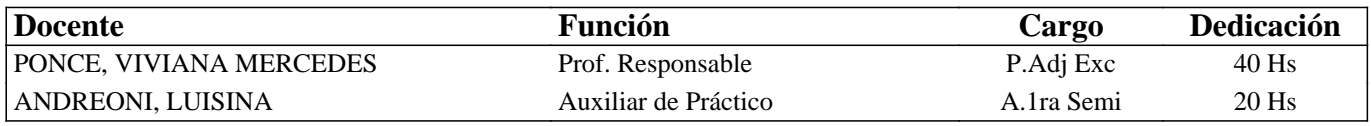

## **III - Características del Curso**

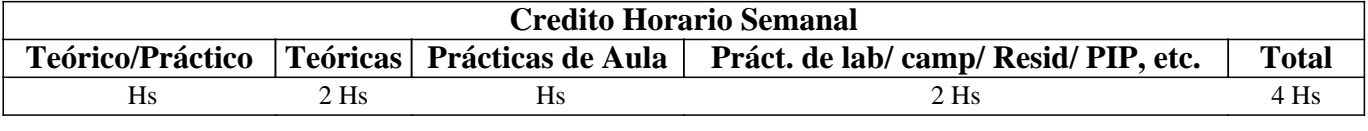

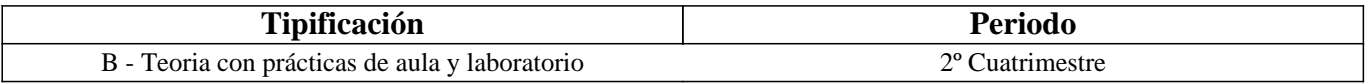

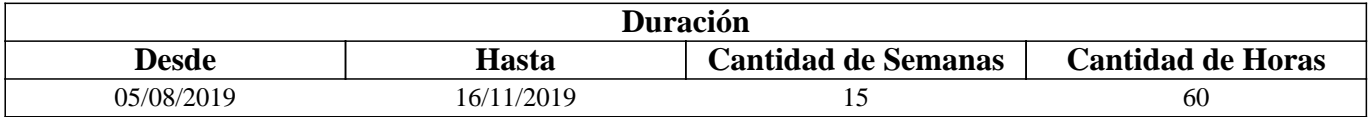

## **IV - Fundamentación**

La convergencia de las telecomunicaciones, Internet y la Informática han favorecido el surgimiento de nuevas tecnologías de búsqueda, creación, distribución y consumo de la información.

El periodista actual se encuentra ante nuevas posibilidades que, como producto de la era digital, definen y redefinen su rol de forma constante y vertiginosa.

En consonancia con las actuales y vigentes sociedades de la información y del conocimiento, y como parte de las

competencias tecnológicas requeridas, se incluye la búsqueda, registro, evaluación, creación y procesamiento de los datos que se encuentran dispersos en Internet, a la espera de su realización periodística, en múltiples formatos digitales.

En este sentido y desde esta asignatura se realiza una indagación profunda sobre los procesos de investigación en la WWW y sus variantes: superficial, profunda y semántica, así también como un primer acercamiento a los métodos de producción y edición de información digital, mediante el uso de herramientas y software adecuado.

El propósito es poder acompañar y contribuir a un aprendizaje que a futuro, posibilite en nuestros alumnos la realización del periodismo en la Web, fundamentalmente, de investigación y multimedia.

# **V - Objetivos / Resultados de Aprendizaje**

- Reconocer y distinguir las características de la sociedad de la información y la sociedad del conocimiento actuales, y sus alcances en el campo periodístico.

- Reconocer y operar con los diversos tipos de buscadores de información en la Web Superficial y Profunda, seleccionando el que más se adecue en función de una investigación concreta y aplicando técnicas y estrategias específicas.

- Operar con la información obtenida como resultado de las búsquedas mediante un adecuado registro y evaluación de su veracidad y calidad.

-Crear y editar informes digitales con software libre o profesional y en múltiples tipologías: textual, visual y audiovisual. -Iniciar un camino de alfabetización digital en pos de adquirir competencias propias de los nuevos perfiles profesionales en el campo periodístico.

## **VI - Contenidos**

#### **Unidad 1: La era digital y sus alcances en el campo periodístico.**

Nuevos escenarios comunicativos. Sociedad de la información y del conocimiento en la era digital. Características, ejemplos, demandas y nuevos perfiles en la profesión.

#### **Unidad 2: Búsqueda de información en la WWW: Superficial e Invisible. Alcances de la Web Semántica.**

Investigación en Internet: definición, características y mitos en torno a las búsquedas. Buscadores de información: definición, características, formas de buscar y tipologías más frecuentes: por palabra clave y por directorio o categorías. La WWW Visible, Invisible y Semántica: definición, características, buscadores que proveen y/o estrategias de búsqueda simples y avanzadas.

Fuentes de información digitales: definición, características y tipologías: primarias, secundarias y terciarias. Registro de sitios web en línea y fuera de línea. Criterios de evaluación para determinar calidad y veracidad de un sitio web: por autor, por contenido y por calidad de sitio web. Método para el Fact cheking de la información. Derechos de autor.

#### **Unidad 3: Elaboración de informes digitales en software de edición profesional: libre o privativo**

Imágenes vectoriales: definición, características técnicas, creación y edición básica en software offline adecuado. Imágenes de mapa de bits: definición, características técnicas, creación y edición básica en software offline adecuado. Videos: definición, características técnicas, creación y edición básica en software offline adecuado.

# **VII - Plan de Trabajos Prácticos**

La composición de los trabajos prácticos se realiza conforme tienen lugar las clases prácticas en Sala de computadoras. Su desarrollo contribuye a la realización de 2 (dos) proyectos parciales, que integran los aprendizajes adquiridos y se evalúan al finalizar el cuatrimestre.

Trabajos prácticos en Sala de Computadoras:

Su duración máxima es de 2 (horas) y tienen como objetivo avanzar de forma gradual en los proyectos parciales integradores de la asignatura, vinculando la práctica con la teoría:

- Práctico 1: "Investigación en Internet".
- Práctico 2: "Búsqueda en la Web Visible e Invisible".
- Práctico 3: "Registro y Clasificación de fuentes de información".
- Práctico 4: "Evaluación en la Web mediante criterios y Fact Checking".
- Práctico 5: "Creación y edición de imágenes vectoriales en software libre y privativo"
- Práctico 6: "Creación y edición de imágenes de mapa de bits en software libre y privativo"

- Práctico 7: ""Creación y edición de video digital en software libre y privativo"".

Proyectos Parciales Integradores:

- Proyecto Parcial 1: "Investigación en Internet y chequeo de información".

- Proyecto Parcial 2: "Creación y edición de contenidos digitales informativos".

# **VIII - Regimen de Aprobación**

Para la promoción de la materia el alumno deberá:

- Asistir al 80% de las clases teóricas.

- Asistir al 80% de las clases prácticas.
- Aprobar el Proyecto Parcial 1, con una nota mayor o igual que 7 (siete); tanto en su parte práctica como teórica.

- Aprobar el Proyecto Parcial 2, con una nota mayor o igual que 7 (siete); tanto en su parte práctica como teórica.

Para la regularización de la materia el alumno deberá:

- Asistir al 80% de las clases teórico-prácticas.

- Asistir al 80% de las clases prácticas.

- Aprobar el Proyecto Parcial 1, con una nota mayor o igual que 4 (cuatro) y menor que 7 (siete); tanto en su parte práctica como teórica.

- Aprobar el Proyecto Parcial 2, con una nota mayor o igual que 4 (cuatro) y menor que 7 (siete); tanto en su parte práctica como teórica.

- EXAMEN LIBRE: De acuerdo a las condiciones de la materia intrínsecamente prácticas esta asignatura no podrá rendirse en calidad de alumno libre (RES: 916/010 y RES: 155/14) salvo algún caso excepcional, debidamente justificado y que la Cátedra considere pertinente.

# **IX - Bibliografía Básica**

**[1]** Romero Rodríguez, L. M. (2019). "La comunicación en el escenario digital. Actualidad, retos y prospectivas". Disponible en: https://libros.plus/la-comunicacion-en-el-escenario-digital-actualidad-retos-y-prospectivas; pp. 69-85 **[2]** Vizoso, A., Pereira Fariña, X. y López García, X. (2018). "Habilidades tecnológicas en el perfil del fact checker para la verificación de la información en la sociedad red". Revista Estudos em Comunicação Nº 27, vol. 1; pp. 105-126 **[3]** Cárdenas, T. K. (2017). "¿Nuevas tecnologías, nuevos perfiles profesionales en comunicación? Revista latinoamericana de Ciencias de la Comunicación. Disponible en: https://www.alaic.org/revista/index.php/alaic/article/view/1057; pp. 1-12 **[4]** López García, X.; Rodríguez Vázquez, A. I. y Pereira Fariña, X. (2017). ""Competencias tecnológicas y nuevos perfiles profesionales: desafíos del periodismo actual". Revista Comunicar. Disponible en: https://www.revistacomunicar.com/verpdf.php?numero=53&articulo=53-2017-08; pp. 81-90. **[5]** Tovar, D. Pimineta, L. y Ramírez, E. (2015). "Internet: más allá de la superficie". Revista Científica, 21. Disponible en: http://revistas.udistrital.edu.co/ojs/index.php/revcie/article/viewFile/8809/10158; pp. 81-90 **[6]** Biblioteca Universitaria (2015): "Cómo evaluar la información encontrada". Universidad de Alicante, España. Disponible en: https://rua.ua.es/dspace/bitstream/10045/46567/1/ci2\_avanzado\_2014-15\_Como-evaluar-informacion.pdf; pp. 1-21 **[7]** ONG Derechos Digitales (2014): "Guía de buenas prácticas en Internet". Disponible en: https://www.derechosdigitales.org/wp-content/uploads/Gu%C3%ADa-de-Buenas-Pr%C3%A1cticas-Final.pdf; pp. 5-18 **[8]** Herrera Sánchez, J.J. (2014): "Alcances de la sociedad de la información y del conocimiento". Filo de palabra, N° 16, ISSN: 2027-906X. Disponible en:http://revistasum.umanizales.edu.co/ojs/index.php/filodepalabra/article/download/1012/ 1124; pp. 9-13 **[9]** Molano, A. (2014): "¿Qué es la Internet Invisible o la Internet profunda? Disponible en: http://blogs.sld.cu/reumatologia/files/2016/04/Qu%C3%A9-es-Internet-invisible-o-Internet-profunda.pdf; pp. 1-3 **[10]** Crucianelli, S. (2013). "Herramientas digitales para periodistas". Knight Center four Journalism of Américas. Disponible en: https://knightcenter.utexas.edu/hdpp.pdf; pp. 46-56 **[11]** Stallman& Otros (2008): "Contra el Copyright". Ediciones Tumbona. Disponible en: https://www.goodreads.com/book/show/6829005-contra-el-copyright; pp. 45-71 **[12]** Rojo, P. (2005): "Información y Conocimiento: una Visión del Cambio Social y Tecnológico en La Era Digital". Razón y Palabra, N° 43. Disponible en: http://www.razonypalabra.org.mx/mundo/2005/febrero.html; pp. 1-3 **[13]** Olivan & Otros (1999). "Criterios para evaluar la calidad de las fuentes de información en Internet". Disponible en: www.ibersid.eu/ojs/index.php/scire/article/download/1119/1101; pp. 99-113 **[14]** [Buscadores de información en la Web Superficial]: **[15]** Google: http://www.google.com.ar **[16]** Google Noticias: http://news.google.com.ar **[17]** Google Maps: https://maps.google.com.ar **[18]** Google Imágenes: https://www.google.com/advanced\_image\_search **[19]** Google Videos: https://www.google.com.ar/advanced\_video\_search?hl=es-419&q=ff&tbm=vid **[20]** Google Scholar: https://scholar.google.es/ **[21]** Bing: https://www.bing.com/?setlang=es **[22]** Social Mention: http://www.socialmention.com **[23]** Twitterfall: http:// www.twitterfall.com **[24]** [Buscadores de información en la Web Profunda]: **[25]** Scielo: http://www.scielo.org/php/index.php?lang=es **[26]** Wayback Machine: http://archive.org/web/web.php **[27]** [Registro de Sitios o Contenido Web]

**[28]** Favoritos online: http://www.favoritosonline.net

**[29]** Google Bookmarks: https://www.google.com/bookmarks/?hl=es

**[30]** Google Drive: https://drive.google.com

**[31]** Dropbox: https://www.dropbox.com/es

**[32]** [37] [Manuales]

**[33]** Guía de referencia Adobe Illustrator CS6: http://help.adobe.com/archive/es/illustrator/cs6/illustrator\_reference.pdf

**[34]** Inkscape, Manual de un Programa de Dibujo Vectorial: http://tavmjong.free.fr/INKSCAPE/MANUAL\_v15/html\_es/

**[35]** "Guía de referencia Adobe Photoshop CS6": https://helpx.adobe.com/es/pdf/photoshop\_reference.pdf

**[36]** "Gimp: Manual del usuario": https://docs.gimp.org/2.8/es/

**[37]** "Guía de referencia Adobe Premiere CS6":

http://help.adobe.com/archive/es/premiere-pro/cs6/premiere\_pro\_reference.pdf

# **X - Bibliografia Complementaria**

**[1]** Martinez, J. L. (2016): "Como buscar y usar información científica". Guía para estudiantes universitarios. Repositorio en Ciencias de la Información Elis. Disponible en: http://eprints.rclis.org/29934/7/Como\_buscar\_usar\_informacion\_2016.pdf **[2]** Peña Ochoa, P. (2013): "¿Cómo funciona Internet? Nodos críticos desde una perspectiva de los derechos. Guía de periodistas". ONG Derechos digitales. Disponible en:

https://www.derechosdigitales.org/wp-content/uploads/Como-funciona-internet-ebook.pdf

**[3]** Castells, M. (2012): "Internet y la sociedad red". Disponible en:

http://fcaenlinea.unam.mx/anexos/1141/1141\_u5\_act1.pdf

**[4]** Nuria, F. & Pérez Montoro, M. (2009): "Búsqueda y recuperación de la información". Editorial UOC.

**[5]** Fernández García, J. J. (2008): "Más allá de Google". Libros Infonomia. Disponible en:

http://www.infonomia.com/pdf/Mas\_alla\_de\_Google\_2008.pdf

**[6]** CSIC (2006): "La información especializada en Internet: directorio de recursos de interés académico y profesional".

**[7]** Pla-Santamaría, D. (2005): "Localización de información específica en la Web". Editorial de la Universidad Politécnica de Valencia.

**[8]** Oliver, V. (2005): "Guía avanzada de video digital". Red Omega. Barcelona, España, 2005.

**[9]** Wells, P. (2004): "Guía básica de video digital". Red Omega. Barcelona, España.

**[10]** Pareja Pérez, V. M. (2003): "Guía de Internet para periodistas". Disponible en:

http://digital.csic.es/bitstream/10261/26361/3/Guia%20internet%20para%20Periodistas.pdf

## **XI - Resumen de Objetivos**

- Reconocer y distinguir las características de la sociedad de la información y la sociedad del conocimiento actuales.

- Reconocer y operar con los diversos tipos de buscadores de información en la Web Superficial y Profunda.

- Operar con la información obtenida como resultado de las búsquedas.

-Crear y editar informes digitales con software libre o profesional y en múltiples tipologías.

-Iniciar en la alfabetización digital de nuevos perfiles en comunicación.

# **XII - Resumen del Programa**

Unidad 1: Sociedad de la información y Sociedad del Conocimiento. Alcances y Nuevos Perfiles profesionales en el campo periodístico.

Unidad 2: Definición, características y mitos de las búsquedas en Internet. Búsqueda y buscadores de información en la WWW: Visible, Invisible y Semántica. Fuentes de información digitales. Registro y evaluación de sitios web por criterios y fact checking. Derechos de autor.

Unidad 3: Elaboración de informes digitales de imagen vectorial, de imagen de de mapa de bits y video digital, en softwares de de carácter libre y privativo.

# **XIII - Imprevistos**

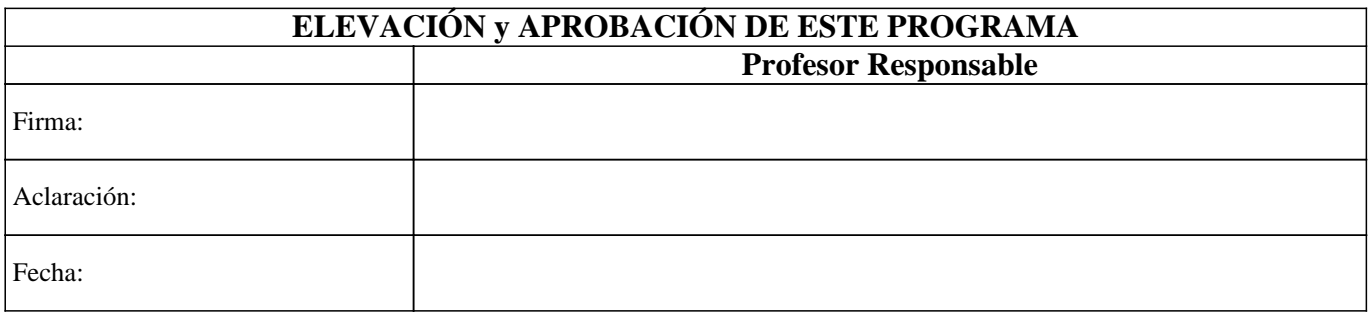